## An Intelligent Intrusion Detection System Using Genetic Algorithms and Features Selection

H.M. Shirazi<sup>1</sup>, Y. Kalaji<sup>2</sup> 1- Faculty of ICT, Malek-Ashtar University of Tchnology, Tehran, Iran, Email: shirazi@mut.ac.ir 2- Faculty of ICT, Malek-Ashtar University of Tchnology, Tehran, Iran, Email: ykalaji@gmail.com

Received: September 2009

Revised: November 2009

Accepted: January 2010

#### **ABSTRACT:**

The reports show a rapid growth in the numbers of attacks to the information and communication systems. Also, we witness smarter behaviors from the attackers. Thus, to prevent our systems from these attackers, we need to create smarter intrusion detection systems. In this paper, a new intelligent intrusion detection system has been proposed using genetic algorithms. In this system, at first, the network connection features were ranked according to their importance in detecting attack using information theory measures. Then, the network traffic linear classifiers based on genetic algorithms have been designed. These classifiers were trained and tested using KDD99 data sets. A detection engine based on these classifiers was build and experimented. The experimental results showed a detection rate up to 92.94%. This engine can be used in real-time mode.

KEYWORDS: Intrusion Detection Systems, Anomaly Detection, Genetic Algorithms.

### 1. INTRODUCTION

The need to accurately detect malicious intrusions has arisen. Intrusion detection is an increasingly important technology that monitors network traffic and recognizes illegal use, misuse of computer systems, and malicious attacks to computer systems. The difference between security products and intrusion detection systems is that the latter needs more intelligence. They must analyze all gathered information and deduce useful results.

Intrusion Detection Systems (IDS) are either signature based or anomaly based. Most of current IDSs are signature based and which they search a signature in the captured traffic or log files and send an alarm. This is similar to antivirus work methodology. Anomaly based IDSs measure the deviation in behavior of normal system state, and then sends an alarm if the deviation exceeds a certain threshold [1]. Besides, IDS can be classified as Network IDS (NIDS) or host based IDS (HIDS). NIDS deals with network traffic while HIDS deals with computer system logs and calls.

#### A. Genetic Algorithms

Genetic Algorithms (GA) are stochastic search techniques based on the mechanism of natural selection and natural genetics. The main components of a GA are genes, Chromosome and the Fitness function. If we want to search a solution for a problem within the solutions space, we first determine the problem features or attributes, these are called *genes*. Then we gather all genes in one string called *chromosome*. The *chromosome* represents the problem to be solved. Next the *chromosome* must be coded into binary, numerical, or nominal values, but the most famous is the binary coding. The *Fitness function* is very important measure to calculate the "goodness" of a *chromosome*; this goodness value is called the fitness value.

The process of a GA [2] usually starts with randomly selected chromosomes called the *population*. The aim of any GA based problem is to search for the best chromosome (solution). This is done by the evolution cycle as shown in Fig. 1.

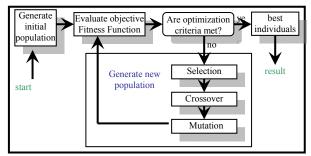

Fig. 1. Simple Genetic Algorithm structure [4]

#### 2. BACKGROUND OF SIMILAR WORK

In [5] the authors have implemented a simple genetic algorithm which evolves weights for the features of the data set. Then k-nearest neighbor classifier was used for the fitness function of the GA as well as to evaluate the performance of the new weighted feature set. The main aim of work was to rank features according to their importance. The results provided an increase in intrusion detection accuracy.

Xiao et al. [6] present an approach that uses information theory and genetic algorithms to detect abnormal network behaviors. The information theory was used to determine the most relevant features to the detection operation. A small number of network features are closely identified with network attacks. However, this approach considers only discrete features and ignores other important features such as duration, source and destination bytes.

Chittur [7] designed a genetic algorithm that promoted a high detection rate of malicious behavior and a low false positive rate of normal behavior classified as malicious. The genetic algorithm was given "training data" from which an empirical model of malicious computer behavior was generated. This model was then tested over previously unseen data to gauge its real-world performance. The results were so good and the classification accuracy was 97.8%. Also these results are good but are biased towards the training dataset (KDD 10% training set), because the last rules extracted from the training phase have been tested on the rest (90%) of the KDD dataset, i.e. testing and training the dataset are from the same distribution. The author should test his results on the KDD unlabeled test dataset that contains 311029 records and is taken from different distribution

Wei Lu and Issa Traore [8] present an approach that uses GP to directly derive a set of classification rules from historical network data. The approach employs the support-confidence framework as the fitness function and is able to generally detect or precisely classify network intrusions. However, the use of GP makes implementation more difficult and more data or time are required to train the system

Wei Li, [2] proposed a GA-based method to detect anomalous network behaviors. Both quantitative and categorical features of network data are included when deriving classification rules using GA. The inclusion of quantitative features may lead to increased detection rates. However, no experimental results are available yet.

G. Jim, L.D and Cui [9] have developed a rule based classifier to filter the abnormal traffic, the classifier resultant shows a high detection rate if applied on the training 10%KDD99 dataset, but there is no indication about testing this classier on another dataset from another distribution like KDD99 test dataset, besides the resultant classier depends only on three features "service, host-count, host\_srv\_count" which is not sufficient for detecting diverse attacks.

#### 3. KDD99 DATA SETS DESCRIPTION

The *KDD99* dataset [10] is now the benchmark for training, testing and evaluating learning IDSs, so it is the basis for IDS developers.

#### A. KDD99 Dataset Description

The dataset was used for the Third International Knowledge Discovery and Data Mining Tools Competition, which was held in conjunction with KDD-99, the Fifth International Conference on Knowledge Discovery and Data Mining. The competition task was to build a network intrusion detector, a predictive model or a classifier that can tell what are "bad" connections, called intrusions or attacks, and what are "good", called normal connections.

Lincoln Labs set up an environment to acquire nine weeks of raw TCP dump data for a local-area network (LAN) simulating a typical U.S. Air Force LAN. They operated the LAN as if it were a true Air Force environment, and inserted multiple attacks. These attacks fall into four main categories:

- DOS: denial-of-service, e.g. syn flood.
- **R2L:** unauthorized access from a remote machine, e.g. guessing password;
- U2R: unauthorized access to local super user (root) privileges, e.g., various "buffer overflow" attacks;
- **Probing**: surveillance and other probing, e.g., port scanning.

The KDD99 datasets is composed of records that are called connections. Each connection has 41 features and a label which indicates the attack name. The label is supported only for the training dataset. Fig. 2. shows these features.

Basic Features 13 num\_compromised 26 srv\_serror\_rate

| Dasic reatures  | 15 num_compromised            | 20 SIV_SCITOI_Tate                 |
|-----------------|-------------------------------|------------------------------------|
| 1 duration      | 14 root_shell                 | 27 rerror_rate                     |
| 2 protocol_type | 15 su_attempted               | 28 srv_rerror_rate                 |
| 3 service       | 16 num_root                   | <b>29</b> same_srv_rate            |
| 4 flag          | 17num_file_creations          | <b>30</b> diff_srv_rate            |
| 5 src_bytes     | 18 num_shells                 | <b>31</b> srv_diff_host_rate       |
| 6 dst_bytes     |                               | 32 dst_host_count                  |
| 7 land          | <b>Traffic features</b>       | 33 dst_host_srv_count              |
| 8wrong_fragme   | 19 num access files           | 34 dst host same srv rate          |
| nt              | $20 \text{num\_outbound\_cm}$ | <b>35</b> dst_host_diff_srv_rate   |
| 9 urgent        | ds                            | <b>36</b> dst_host_same_src_port_r |
|                 | 21 is host login              | ate                                |
| <b>Content</b>  | 22 is guest login             | 37dst_host_srv_diff_host_ra        |
| features        | 23 Count                      | te                                 |
| 10 hot          | 24 srv_count                  | 38 dst host serror rate            |
| 11num_failed_l  | 25 serror_rate                | <b>39</b> dst_host_srv_serror_rate |
| ogins           |                               | 40 dst_host_rerror_rate            |
| 12 logged_in    |                               | <b>41</b> dst_host_srv_rerror_rate |
| Fig 2 The       | 11 connection feature         | res of KDD99 dataset               |

**Fig. 2**. The 41 connection features of KDD99 dataset

#### B. Distribution of KDD99 Attacks

**1.1.1.The KDD99** datasets are divided into three parts:

- Full training dataset which has 4898431 labeled records and is used for training purposes.
- 10% training dataset which has 494021 labeled records. Since the full dataset is huge an IDS developer can train his IDS on just 10% of the full dataset.
- Testing dataset. It has 311029 unlabeled connections.

# **1.2.1.Table 1** shows the distribution of these connections.

| Table 1. Distribution Of Attack Classes |              |                 |         |                    |        |        |  |  |  |
|-----------------------------------------|--------------|-----------------|---------|--------------------|--------|--------|--|--|--|
| Class                                   | 10% KD<br>Da | Full Tr<br>Data | -       | Testing<br>Dataset |        |        |  |  |  |
| normal                                  | 97278        | 19.69%          | 972781  | 19.86%             | 60593  | 19.48% |  |  |  |
| DoS                                     | 391458       | 79.24%          | 3883370 | 79.28%             | 229853 | 73.90% |  |  |  |
| Probe                                   | 4107         | 0.83%           | 41102   | 0.84%              | 4166   | 1.34%  |  |  |  |
| R2L                                     | 1126         | 0.23%           | 1126    | 0.02%              | 16347  | 5.26%  |  |  |  |
| U2R                                     | 52           | 0.01%           | 52      | 0.001%             | 70     | 0.02%  |  |  |  |

In the following, Table 2 shows the known and unknown attacks in both training and testing KDD99 datasets.

 
 Table 2. Known and Unknown Attacks in Training and Testing datasets

| Class                                        | Known Attacks<br>(in training + testing<br>datasets)                                    | unknown Attacks<br>(in testing data<br>set)                           |
|----------------------------------------------|-----------------------------------------------------------------------------------------|-----------------------------------------------------------------------|
| DoS                                          | back, land, neptune<br>(syn flood), pod (ping<br>of death), smurf,<br>teardrop          | apache2, mailbomb,<br>processtable,<br>udpstorm                       |
| R2L                                          | ftp_write,<br>guess_passwd, imap,<br>multihop, phf, spy,<br>warezclient,<br>warezmaster | httptunnel, name,<br>sendmail,<br>snmpguess,<br>worm,xlock,<br>xsnoop |
| U2R                                          | buffer overflow,<br>loadmodule, perl,<br>rootkit                                        | ps, sqlattack, xterm                                                  |
| <b>PROBE</b> ipsweep, nmap, portsweep, satan |                                                                                         | mscan, saint.                                                         |

#### 4. FEATURES SELECTION

Indeed it is very important to reduce the number of features by selecting the most important ones. For example in the problem of designing an intelligent intrusion detection system, developers are exposed to deal with the KDD99 data sets, the training dataset contains about 5 million connection records, each record contains 41 features. So it is time consuming to train the system considering all features. But if we could reduce the number of features for example to 8 features we will decrease very much of the amount of huge computations.

Our approach will employ the information theory to sort the most important features.

Indeed it is thought that the dataset space can be divided into:

• Broadly 2 main classes: Normal & Attack.

• Or more precisely 5 classes: Normal, DoS, R2L, U2R, Probe

So the dataset space can be described by the following random variables:

**X:** the decision random variable. Its state space is {Normal, DOS, U2R, R2L, and Probe}

**Y:** The connection feature random variable. Indeed there are 41 independent random variables like

- $Y = Y_{Protocol_type} = \{ICMP, TCP, UDP\}$
- $Y = Y_{land} = \{0, 1\}$

Now to extract the importance of a connection feature (ex. ptotocol\_type), one can calculate "the amount of information about X (normal connection or DOS or R2L or U2R or Probe) contained in Y (connection feature ex. protocol\_type)"

Indeed the previous statement is exactly the mutual Information [1] of X and Y that are explained in I-A.

A. Case Study: Information about Attacks Contained In Protocol\_Type Feature.

In the following comes a case study to give an explanation about mutual information is calculated for X {normal, Attack} and Y {UDP, TCP, ICMP}. <u>Step1</u>: we calculate the distribution of connections of X

and Y using the KDD99 training Full dataset as shown in Table 3.

| Table 3. Conn# according to protocol_ | type |
|---------------------------------------|------|
| and traffic Class                     |      |

|                               | X random variable |        |         |      |     |       |         |  |  |
|-------------------------------|-------------------|--------|---------|------|-----|-------|---------|--|--|
|                               |                   | Normal | DoS     | R2L  | U2R | PROBE | Total   |  |  |
| e                             | ICMP              | 12763  | 2808150 | 0    | 0   | 12632 | 2833545 |  |  |
| protocol_type                 | тср               | 768670 | 1074241 | 1126 | 49  | 26512 | 1870598 |  |  |
| $\mathbf{Y}_{\mathbf{protc}}$ | UDP               | 191348 | 979     | 0    | 3   | 1958  | 194288  |  |  |
|                               | TOTAL             | 972781 | 3883370 | 1126 | 52  | 41102 | 4898431 |  |  |

Then we calculate the probability distribution of these connections as shown i Table 4.

In Table 4, the upper probability value in italic is the intersection probability P(X, Y). The lower probability value is the conditional probability P(X|Y) = P(X,Y) / P(Y).

|                             |                         | X random variable   |                  |                  |                  |                    |        |  |
|-----------------------------|-------------------------|---------------------|------------------|------------------|------------------|--------------------|--------|--|
|                             |                         | P <sub>normal</sub> | P <sub>DoS</sub> | P <sub>R2L</sub> | P <sub>U2R</sub> | P <sub>PROBE</sub> | P(Y)   |  |
|                             | P <sub>ICMP</sub>       | 0.0026              | 0.5733           | 0                | 0                | 0.0026             | 0.5785 |  |
| r.v                         | I ICMP                  | 0.0045              | 0.9910           | 0                | 0                | 0.0045             | 0.5705 |  |
| type                        | D                       | 0.1569              | 0.2193           | 0.0002           | 1.0003E-05       | 0.0054             | 0.3819 |  |
|                             | P <sub>TCP</sub>        | 0.4109              | 0.5743           | 0.0006           | 2.6195E-05       | 0.0142             | 0.3819 |  |
| otoc                        | D                       | 0.0390              | 0.0002           | 0                | 6.1244E-07       | 0.0004             | 0.0396 |  |
| $\mathbf{Y}_{protocol_{-}}$ | <b>P</b> <sub>UDP</sub> | 0.984               | 0.0050           | 0                | 1.5441E-05       | 0.0101             | 0.0390 |  |
|                             | P(X)                    | 0.6140              | 0.3581           | 0.0008           | 3.6811E-05       | 0.0270             |        |  |

**Table 4.** Probability and conditional probability of X and Y=Yprotocol type

<u>Step2:</u> Let's calculate the entropy H(X) of X which means the uncertainty of X (normal or attack)

$$H(X) = -P_{normal} \log_2 p_{normal} - p_{attack} \log_2 p_{attack}$$
  
where  $p_{attack} = P_{DoS} + P_{R2L} + P_{U2R} + P_{PROBE} = 1 - P_{normal}$   
$$H(X) = -0.614 \log (0.614) - 0.3851 \log (0.3851) = 0.9622$$

<u>Step3</u>: Let's calculate the conditional entropy H(X, connection feature) of X which means the uncertainty of X (normal or attack) given that the connection feature is protocol\_type.

 $\begin{array}{l} H(X|Y_{protocol\_type}) = P(icmp) \{H(normal|icmp) + H(attack | icmp)\} + p(tcp) \{H(normal|tcp) + H(attack | tcp)\} + P(udp) \{H(normal | udp) + H(attack | udp)\} \end{array}$ 

H (normal |icmp) =-p (normal |icmp) log P (normal |icmp) H(X |protocol\_type) =  $0.5785 \{-0.0045 \ \log (0.0045) - 0.9955 \ \log (0.9955)\} + 0.3819 \{-0.4109 \ \log (0.41092) - 0.5891 \ \log (0.5891)\} + 0.0397 \{-0.9849 \ \log (0.9849) - 0.0151 \ \log (0.0151)\} = 0.4016$ 

So when protocol\_type is introduced, the Uncertainty decreased from 0.9622 to 0.4016. <u>Step4</u>: calculating the mutual information of X and Y I(X, Y) =H(X)- H(X|protocol\_type) =0.9622-0.4016 = 0.5606

> So 0.5606 is the amount of information about X {normal or attack} contained in protocol\_type

In the same way one can get the  $I(X,Y=Yprotocol\_type)$  for  $X=\{DoS, Others\}$ ,  $\{R2L, Others\}$ ,  $\{U2R, Others\}$ ,  $\{PROBE, Others\}$ .

#### B. All Features Ranking

In this case study we have studied the role of protocol\_type feature in classifying a connection into one of the following classes {Normal, DoS, U2R, R2L, and PROBE}. Now we have to generalize previous calculation for the 41 features. So Table III, Table 4 and mutual measures  $I(X,Y_{\rm fi})$  will be recalculated 41 times. The resulting calculations will be organized in a table like Table 5.

**Table 5.** MUTUAL information TABLE

| Feature       | Normal<br>/attack | DoS/<br>Others | R2L/<br>Others | U2R/<br>others | probe/<br>others |
|---------------|-------------------|----------------|----------------|----------------|------------------|
| Duration      | 0.052897          | .0577          | 0.004084       | 0.0008         | 0.0014           |
| Protocol_type | 0.304063          | .3046          | 0.003147       | 0.00013        | 0.00180          |
| Service       | 0.570986          | .5999          | 0.014867       | 0.00079        | 0.0341           |

Now to rank features according to their importance we sort each column in descending order. Table VI shows the ranking results. The feature name was substituted with its number according to Fig. 2.

#### C. Data Preprocessing And Normalization

Each record in the KDD99 data sets contains 41 features that belong to different range values as shown in the example in Table 6.

| Feature name<br>(f <sub>i</sub> ) | Туре              | Values<br>example    | Max        |
|-----------------------------------|-------------------|----------------------|------------|
| Duration                          | Continous         | 565,255              | 58329      |
| Dst_Bytes                         | Continous         | 125454,<br>45454     | 1309937401 |
| Same_Srv_Rate                     | Continous         | 0.23,<br>0.65        | 1          |
| Protocol_type                     | Discrete,<br>Text | Tcp,<br>Icmp,<br>Udp | ×          |
| Flag                              | Discrete,<br>Text | SF, REJ,<br>S1       | ×          |

So normalization is needed to put all features in a homogenous value space. The following normalization measure is suggested:

$$f_i' = normalized_{f_i} = I(X, Y_{f_i}) \frac{f_i}{\max(F_i)}$$

• Where  $I(X, Y_{fi})$  is the mutual information contained feature  $f_i$  (or amount of information about attack contained in  $f_i$ )

- Max(*F<sub>i</sub>*) is the maximum value of the feature *f<sub>i</sub>* in the complete KDD99 training dataset (4898431 connections) and is defined as the following:
  - If  $f_i \neq 0$  then we take the maximum over the complete data set.
  - If  $f_i = 0$  then  $Max(F_i) = 1$
  - If f<sub>i</sub> is text like protocol\_type, flag, service then we sort feature values in ascending order according to their probability distributions, then we assign serial numbers to them from 1 to last value. After then we normalize according to relation before. The next example shows how to normalize text features.

**Ex. normalizing protocol\_type feature:** Table 7 shows how to normalize text values by sorting in descending order then numbering and then dividing by max value.

**Table 7.** Protocol\_type feature normalization

| Protocol_type | records |   | sorting | Numbering | Dividing by<br>max | $\mathbf{f}_{i}$ |
|---------------|---------|---|---------|-----------|--------------------|------------------|
| ICMP          | 2833545 | → | UDP     | 1         | 1/3                | 0.1013           |
| TCP           | 1870598 |   | TCP     | 2         | 2/3                | 0.2027           |
| UDP           | 194288  |   | ICMP    | 3         | 3/3                | 0.3041           |

In the previous example textual features are not only normalized between [0,1] but are given an importance weight according to their distribution in the KDD connections so:

 $f_i$  is more important than  $f_j \Leftrightarrow I(X, Y_{f_i}) > I(X, Y_{f_i})$ 

All KDD99 or other traffic will be now passed through the "Normalization & Preprocessing Unit". The output will be considered the new KDD99 dataset.

#### 5. GA BASED ANOMALY IDS

In this section some anomaly models will be introduced, all these and other models will be evaluated according to performance measures.

#### A. Algorithm Performance Measures

To evaluate how much the detection algorithm is good, the following measures must be calculated (indeed *FPR*, *DR*, *and NDR are the most important ones*):

- *TP* (*True Positive*): *Number of connections that were correctly classified as Attack.*
- TN (True Negative): Number of connections that were correctly classified as Normal.
- FP (False Positive): Number of normal connections that were classified as Attack.
- FN (False Negative): Number of attack connections that were classified as Normal.
- TPR = DR: Detection Rate= $\frac{TP}{TP}$

$$TP + FN$$

• NDR : Detection Rate of new attacks

 $NDR = \frac{nb \ of \ New \ correctly \ det \ ected \ attacks}{nb \ of \ NDR}$ 

Since the KDD99 testing dataset contains new attacks that were not included in the training data set. NDR can be called the "algorithm cleverness".

- *TNR:* True Negative Rate  $=\frac{TN}{TN+FP}$
- *CR* : Classification Rate  $= \frac{TP + TN}{size of \ data \ set}$
- *FPR*: False Positive Rate  $=\frac{FP}{FP+TN}$
- FNR: False Negative Rate  $= \frac{FN}{FN + TP}$

#### B. GA Classifier

Our genetic classifier is named GACL and has the following form:

$$GACL(conn_{j}) = \begin{cases} if \sum_{i=1}^{n} W_{i} f_{i}(conn_{j}) < threshold \ then \ conn_{j} \ is \ ATTACK \end{cases}$$

#### Where conn<sub>j</sub> = connection<sub>j</sub> = (duration, service, src\_bytes, dst\_bytes, count)<sub>j</sub>

The inequality < was chosen since for the previous features most of attack connections in the KDD training set have low values. For example, the KDD training dataset contains 396743 attack records, 396083 of them have a duration value equals to 0.

#### Parameters Coding:

The GACL parameters are encoded in the following way:

- The GACL has six parameters:
  - 5 parameters represent the weights of features  $(W_1, W_2, W_3, W_4, W_5)$
  - 1 parameter represents the *threshold* value.
- Each *parameter* has 11 bits, except the Threshold which has 10 bits:
  - o 10 bits for the parameter value
  - One bit for the sign.
- The 10 bits (parameter value) was chosen to have a precision of  $2^{10} \approx 0.001$ .
- The Threshold always holds a positive value
- As an example, one can gets the value of Gene1 as the following:
  - Gene1=11000000010 = 1 & 1000000010
  - The  $11^{th}$  bit = 1 so the sign is negative (if the  $11^{th}$  bit = 0 then the sign is positive).
  - The decimal value of 100000010 = $1 \times 2^9 + 0 \times 2^8 + 0 \times 2^7 + 0 \times 2^6 + 0 \times 2^5 + 0 \times 2^4 + 0 \times 2^3 + 0 \times 2^2 + 1 \times 2^1 + 0 \times 2^0 = 514$

| 0              | So Gene1= $1100000010 = -514$ |  |
|----------------|-------------------------------|--|
| Table 8.a show | vs the chromosome genes.      |  |
| Т              | able 8.a. Parameters Coding   |  |

|       | Carra exampl           |                   |                          |                 |  |  |  |
|-------|------------------------|-------------------|--------------------------|-----------------|--|--|--|
| Genes | gene                   | Gene -<br>borders | Binary<br>representation | Gene<br>decimal |  |  |  |
| Gene1 | W <sub>duration</sub>  | [-1023,1023]      | 11000000010              | -514            |  |  |  |
| Gene2 | Wservice               | [-1023,1023]      | 0100000010               | 514             |  |  |  |
| Gene3 | W <sub>src_bytes</sub> | [-1023,1023]      | 0000000010               | 2               |  |  |  |
| Gene4 | $W_{dst\_bytes}$       | [-1023,1023]      | 11111111111              | -1023           |  |  |  |
| Gene5 | W <sub>count</sub>     | [-1023,1023]      | 01111111111              | 1023            |  |  |  |
| Gene6 | Threshold              | [0,1023]          | 0101011010               | 532             |  |  |  |

#### 

532 1023 -1023 2 514 -514

So the GACL of this chromosome is:

 $GAC(conn) = \begin{cases} if -514f_{duration} + 514f_{service} + 2f_{src\_byte} - 102\mathfrak{J}_{dst\_byte} + 102\mathfrak{J}_{count} < 532 \end{cases}$ 

then conn is ATTACKelse conn is NORMAL

Data Structure:

The data structure of a classifier is shown in Fig.3.

Type INDIVIDUAL // individual structure **crom** (1..gensNb\*genLength) As Byte // classifier or GACL ex. 110101010000100110001100 decCode (1. . gensNb) As Integer // decimal values of genes ex. (512 340 211 -20 -10 20) fitVal As Double // the fitness function value of the chromosome fitProb As Double // the probability of fitness value reFit As Boolean //indicates if it is necessary to recalculate Fitness TP As Long // attack connections detected by this chromosome TN As Long // normal connections discovered by chromosome FP As Long // False positive connections by chromosome (filter) FN As Long //False negative connections by chromosome (filter)

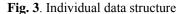

Where 
$$fitprob_i = \frac{fitVal_i}{\sum_{i=1}^{population size} fitVal}$$
  $i = chromosom_i$ 

Fig.4 shows the generation data structure

| <u>Type generation</u> // generatiopn structure |                                 |  |  |  |  |  |  |
|-------------------------------------------------|---------------------------------|--|--|--|--|--|--|
| <b>pop</b> (1populationSize)                    | ) As INDIVIDUAL                 |  |  |  |  |  |  |
| // set of classifiers of                        | r chromosomes in the generation |  |  |  |  |  |  |
| sumFitness As Double                            | 5                               |  |  |  |  |  |  |
| //generation strength=                          | sum of fitness of population    |  |  |  |  |  |  |
| chromosomes                                     | chromosomes                     |  |  |  |  |  |  |
| BestIdv As Integer // best individual           |                                 |  |  |  |  |  |  |
| WorstIDV As Integer                             | // worst individual             |  |  |  |  |  |  |

| genrNb As integer | // generation number  |
|-------------------|-----------------------|
| Fig. 4. Indiv     | vidual data structure |

When evolution operation starts the whole results will be stored in a database according to previous data structure, this enables to extract and build many useful statistics about the found solutions.

#### Fitness Function:

The fitness function explained in Fig.5 is the same as the classification rate:

#### fitVal or fitnessValue = CR

Since every chromosome in the population is a solution (classifier), its CR value will be calculated according to the KDD10% training dataset which contains the connection features and labels (normal, attack).

| Exmetion CatElthoogValue                                                                                                   |
|----------------------------------------------------------------------------------------------------|
| <u>Function</u> GetFitnessValue                                                                                            |
| Input : (individual, training set)                                                                                         |
| // individual contains 6 genes = $W_1, W_2, W_3, W_4, W_5$ , Threshold                                                     |
| <pre>// training set = normalized &amp; preprocessed KDD10%</pre>                                                          |
| Output: (fitVal= individual fitness value)                                                                                 |
| <u>for</u> $i = 1$ to size of (training dataset) // conn <sub>i</sub> is a record from                                     |
| training set                                                                                                    |
| $(\underbrace{if}_{j=1} \sum_{j=1}^{n} W_j f_j(conn_i) < threshold  \underline{then} \ // \ conn_i \ classified \ as \ an$ |
| attack                                                                                                    |
| <i>if</i> conn <sub>i</sub> label = "attack" then //conn is realy an attack<br>individual.TP = individual.TP + 1           |
| else //conn is normal in the training set                                                                                  |
| individual $FP = individual FP + 1 //conn is normal$                                                                       |
| end if                                                                                                    |
| else // conn is classified as normal                                                                                       |
| 5                                                                                                    |
| <i>if</i> conn <sub>i</sub> .label = "normal" then //conn is realy an attack                                               |
| individual.TN = individual.TN + 1                                                                                          |
| else //conn is normal in the training set                                                                                  |
| individual.FN = individual.FN + 1 //conn is normal                                                                         |
| <u>end if</u>                                                                                                    |
| end if                                                                                                    |
| next                                                                                                    |
|                                                                                                    |
| individualTP + individualTN                                                                                                |
| return fitVal=individualfitVal= $CR$ =                                                                                     |
| sizeof(trainingdataset)                                                                                                    |
| End function                                                                                                    |

Fig. 5. Structure of the Fitness function

#### GA Operations:

Our approach uses "two-point crossover" technique and "Bitwise bit-flipping" as a mutation method.

The following is a brief presentation about the genetic operations used in proposed learning GA, these operations are: Selection, Crossover, and mutation.

The "Roulette Wheel" selection method was adopted because it is easy to implement and converge quickly but a drawback is that if for example an individual fitness is 90% there is a low chance for other individuals to be selected. The main idea of this

selection method is that better individuals get higher chance and chances are proportional to their fitness value. To implement this, each individual was assigned to a part of the roulette wheel (slice) and then one can spin the wheel to select an individual. The following example explains this strategy.

#### Selection using "Roulette Wheel" example

Given that the population of the generation is as in Table 8.b.

Calculate the sum of all fitness values for all individuals in the population and then calculate the slice value (fitness probability) of each individual. Now the roulette wheel will be constructed as shown in Fig.6.

| Table 8.b.         Population example |                |         |             |  |  |  |  |  |
|---------------------------------------|----------------|---------|-------------|--|--|--|--|--|
| Individual Nb                         | Chromosome     | Fitness | Fitness     |  |  |  |  |  |
|                                       |                | Value   | Probability |  |  |  |  |  |
| Indiv 1                               | 10101110100010 | 0.60    | 24.00%      |  |  |  |  |  |
| Indiv 2                               | 00101000100110 | 0.12    | 4.80%       |  |  |  |  |  |
| Indiv 3                               | 00001110111110 | 0.97    | 38.80%      |  |  |  |  |  |
| Indiv 4                               | 10000110111110 | 0.80    | 32.00%      |  |  |  |  |  |

Total

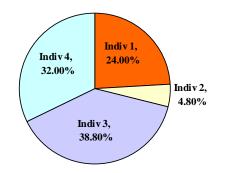

2.5

100 %

**Fig. 6**. Roulette wheel according to Fitness probability

To spin the wheel we select a random number between 0 and 1 for example 0.3451 = 34.51% then we compute the sum of individual's fitness value until reaching to 0.3451.

24.00 % + 4.8 % < 34.51% < 24.00 % + 4.8 % + 38.8 %

So the selected spice (parent) is the individual 3. This is predictable since individual 3 has the largest probability. In the same way you can select the second parent by reconstructing the wheel after eliminating individual 3.

This strategy is good because the strongest parents will generates more children.

#### Running a GA To Get GACL Parameters:

Figure 7 represents the learning genetic algorithm to determine the GACL parameters. The following is the detection algorithm which determines the 6 parameters

#### Vol. 4, No. 1, March 2010

to build the network traffic classifier.

Where HighCR is High Classification Rate and it represents the stop criteria, it may be for example in the range [0.975,1]. If this detection rate hasn't been reached then the GA will stop when the predefined generation's number is reached. At the end of the previous algorithm, the chromosome that has the largest HighCR will be selected and considered as the problem solution (classifier).

Experimental Results:

• *Best Individual and Classifier:* The proposed GA in Fig. 8 was executed using the following parameters:

| Chromosome length = $66$ | features selected     |
|--------------------------|-----------------------|
|                          | =1,3,5,6,23           |
| Generations number=200   | Population Size=500   |
| Training set=KDD10%      | Crossover Probability |
| training set             | Pc=0.7                |
| Genes Number = 6         | HighCR >=97.50 %      |
| mutation propability     |                       |
| Pm=0.02                  |                       |

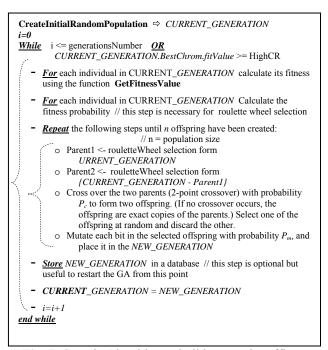

Fig. 7. Genetic Algorithm to build Network traffic classifier

Table 10 shows a description of the individual of this chromosome. Of course this chromosome is the classifier aim of the search.

| GACL parameters<br>(Fitness = 0.97971) | 5 Threshold       | Weights of Network Connection Features |                  |                  |             |                       |  |  |  |
|----------------------------------------|-------------------|----------------------------------------|------------------|------------------|-------------|-----------------------|--|--|--|
| (Fitness = 0.97971)                    | ) Intestiola      | W <sub>count</sub>                     | $W_{dst\_bytes}$ | $W_{src\_bytes}$ | Wservice    | W <sub>duration</sub> |  |  |  |
| Binary Chrom                           | 00111010001       | 11110010101                            | 10001100000      | 01110111001      | 01101001011 | 00001100111           |  |  |  |
| Coded Chrom                            | <b>m</b> 465 -917 |                                        | -96 953          |                  | 953 843     |                       |  |  |  |

Table 9 Best Individual for our GACI

**Table 10.** Linear Genetic Algorithm classifier performance measures

| Class  | Records           | Detected          | Ra                               | nte     |
|--------|-------------------|-------------------|----------------------------------|---------|
|        |                   |                   | DR                               | NDR     |
| NORMAL | 60593             | 58330             | 96.27%                           | -       |
| DOS    | 229853            | 222142            | 96.65%                           | 16.34%  |
| PROBE  | 4166              | 3227              | 77.46%                           | 92.34%  |
| R2L    | 16347             | 4953              | 30.30%                           | 0.40%   |
| U2R    | 70                | 53                | 75.71%                           | 77.42%  |
| TOTAL  | <b>DR</b> =91.999 | % NDR=14.89% CR=9 | 2.82% <b>FP=</b> 3.73% <b>FN</b> | N=8.01% |

So the Network Anomaly Intrusion Detection classifier is

 $GACI(conn_{j}) = \begin{cases} if \ 103f_{duration} + 843f_{service} + 953f_{src_byte} - 96f_{dst_byte} - 917f_{count} < 465 \\ \\ then \ conn_{j} \ is \ ATTACK \ else \ conn_{j} \ is \ NORMAL \end{cases}$ Classifier 1

- Discussion: the previous classifier gives a classification rate equals to 97.971% if applied to the training data set. This classifier was applied to detect attacks in the KDD99 test dataset; and following results given in Table 11 were found.
- GACL Detection Rates for all types of attacks: • Table 12 shows our system efficiency for all attack types and for both known types of attacks that were included in the KDD10% training dataset and for known and unknown attacks that are included in the KDD99 test data set.

GACL has detected all types of known and unknown attacks except "phf" and "phf" attack from the known group and "mailbomb", "udpstorm" and "snmpgetattack" from the unknown attack group.

#### C. Multi GACls Anomaly IDS (GACAL ANOMALY IDS)

The previous technique based on GACL can be improved by designing a detection engine with multi classifiers. Figure 8 shows the structure of this engine.

- Classifier1 detects anomaly behavior assuming that attacks are in the lower area. Indeed it is assumed that if the classifier value is less than a threshold (< 465) then the connection is an attack, so there are some attacks that are in the upper area that were not detected.
- *Classifier 2* detects attacks in the upper area. The same learning genetic algorithm (in VII.5) was launched by changing the inequality condition.

then conn, is ATTACK else conn, is NORMAL

#### Classifier 2

Table 11. Attacks detection rates using GACI

|                       |       | 11. Attacks (<br>attack_name |        |        | Detection Rate |
|-----------------------|-------|------------------------------|--------|--------|----------------|
|                       |       | back                         | 1098   | 0      | 0.00%          |
|                       |       | Land                         | 9      | 1      | 11.11%         |
|                       | DOS   | Neptune                      | 58001  | 57075  | 98.40%         |
|                       | 005   | Pod                          | 87     | 6      | 6.90%          |
|                       |       | Smurf                        | 164091 | 163986 | 99.94%         |
|                       |       | Teardrop                     | 12     | 3      | 25.00%         |
| K                     |       | Ipsweep                      | 306    | 3      | 0.98%          |
| KNOWN ATTACK          | PROBE | Nmap                         | 84     | 4      | 4.76%          |
| E                     | IKODE | Portsweep                    | 354    | 23     | 6.50%          |
| A'                    |       | Satan                        | 1633   | 1545   | 94.61%         |
| S                     |       | ftp_write                    | 3      | 2      | 66.67%         |
| 8                     |       | guess_passwd                 | 4367   | 4367   | 100.00%        |
| Š                     | R2L   | Imap                         | 1      | 1      | 100.00%        |
| -                     | 11212 | Multihop                     | 18     | 7      | 38.89%         |
|                       |       | Phf                          | 2      | 0      | 0.00%          |
|                       |       | Warezmaster                  | 1602   | 535    | 33.40%         |
|                       |       | buffer_overflow              | 22     | 18     | 81.82%         |
|                       | U2R   | Loadmodule                   | 2      | 2      | 100.00%        |
|                       | 02R   | Perl                         | 2      | 2      | 100.00%        |
|                       | -     | Rootkit                      | 13     | 7      | 53.85%         |
| •                     |       | apache2                      | 794    | 312    | 39.29%         |
|                       | DOG   | Mailbomb                     | 5000   | 0      | 0.00%          |
|                       | DOS   | Processtable                 | 759    | 759    | 100.00%        |
|                       |       | Udpstorm                     | 2      | 0      | 0.00%          |
|                       | PROBE | Mscan                        | 1053   | 1053   | 100.00%        |
| CK                    | IKODE | Saint                        | 736    | 599    | 81.39%         |
| ŢĀ                    |       | Httptunnel                   | 158    | 2      | 1.27%          |
| Ţ                     |       | Named                        | 17     | 11     | 64.71%         |
| ž                     |       | Sendmail                     | 17     | 11     | 64.71%         |
| <b>UNKNOWN ATTACK</b> | R2L   | Snmpgetattack                | 7741   | 0      | 0.00%          |
| ž                     | K2L   | Snmpguess                    | 2405   | 2      | 0.08%          |
| Ż                     |       | Worm                         | 2      | 2      | 100.00%        |
| Ľ                     |       | Xlock                        | 9      | 9      | 100.00%        |
|                       |       | Xsnoop                       | 4      | 4      | 100.00%        |
|                       |       | Ps                           | 16     | 12     | 75.00%         |
|                       | U2R   | Sqlattack                    | 2      | 2      | 100.00%        |
|                       |       | Xterm                        | 13     | 10     | 76.92%         |
|                       |       |                              |        |        |                |

| C      | classifier and GA based chaitier |          |  |  |  |  |  |  |
|--------|----------------------------------|----------|--|--|--|--|--|--|
| Class  | RANDOM CLASIFIER                 | OUR GACL |  |  |  |  |  |  |
| NORMAL | 88.61%                           | 96.27%   |  |  |  |  |  |  |
| DOS    | 96.83%                           | 96.65%   |  |  |  |  |  |  |
| PROBE  | 62.48%                           | 77.46%   |  |  |  |  |  |  |
| R2L    | 0.1%                             | 30.30%   |  |  |  |  |  |  |
| U2R    | 0                                | 75.71%   |  |  |  |  |  |  |
|        | TOTAL                            |          |  |  |  |  |  |  |
| TP=DR  | 89.92%                           | 91.99%   |  |  |  |  |  |  |
| CR     | 89.67%                           | 92.82%   |  |  |  |  |  |  |
| FP     | 11.39%                           | 3.73%    |  |  |  |  |  |  |

 Table 12. Comparison BETWEEN RANDOM

 classifier and GA based chaffier

• *Classifier 3*: detects more PROBE attacks in the upper area. The GA was trained to find the best weight for top 5 probe features found in Table VI. After running this GA detector, the following classifier was found:

if  $1020f_{service} - 191f_{src_bytes} + 989f_{rerror rate} - 832f_{dst_host_srv_count} + 898f_{dst_host_diff_srv_rate} > = 782$ 

#### then conn<sub>j</sub> is ATTACK else conn<sub>j</sub> is NORMAL Classifier 3

The paper's GA was also launched using selected features for U2R and R2L features and it was found that the results were not encouraging for the training KDD dataset so no more classifiers were included in the anomaly detection engine. Table 13 shows the results of this engine with a comparison with previous approaches when applied to the KDD test dataset.

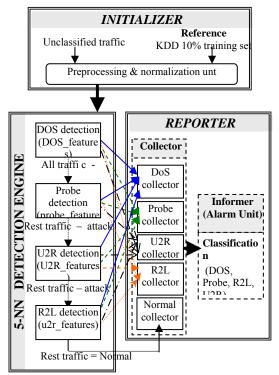

Fig. 8. "GACL ANOMALY IDS" based on 3 genetic algorithms classifiers

| Vol. 4, No | . 1. | March | 2010 |
|------------|------|-------|------|
|------------|------|-------|------|

| <b>1 able 13.</b> K | Table 13. Results of our GA based Detection engine |                  |  |  |  |  |  |  |
|---------------------|----------------------------------------------------|------------------|--|--|--|--|--|--|
| Class               | Classifier1                                        | GACL Anomaly IDS |  |  |  |  |  |  |
| NORMAL              | 96.27%                                             | 96.14%           |  |  |  |  |  |  |
| DOS                 | 96.65%                                             | 96.68%           |  |  |  |  |  |  |
| PROBE               | 77.46%                                             | 85.77%           |  |  |  |  |  |  |
| R2L                 | 30.30%                                             | 30.30%           |  |  |  |  |  |  |
| U2R                 | 75.71%                                             | 75.71%           |  |  |  |  |  |  |
|                     | TOTAL                                              |                  |  |  |  |  |  |  |
| TP=DR               | 91.99%                                             | 92.16%           |  |  |  |  |  |  |
| NDR                 | 14.89%                                             | 14.95%           |  |  |  |  |  |  |
| CR                  | 92.82%                                             | 92.94%           |  |  |  |  |  |  |
| FP                  | 3.73%                                              | 3.86%            |  |  |  |  |  |  |

Table 13. Results of our GA based Detection engine

It is seen that there is a serious improvement in detecting probe attack and a little improvement in detecting DoS attacks but the FP was lightly increased.

- D. Criticizing Using GAs In The Detection:
  - Does GA decrease the time to find a classifier? Of course it does. In this problem the chromosome length is 6\*11=66 so there is  $2^{66}$  solutions (filters). While GA found a solution after 160 generations, so it has tested  $160 \times 500 = 80000$  solutions instead of  $2^{66}$  which is a huge save in time. This GACL may be not the best solution but the results were satisfying.

• Does GA differ from random treatment?

In this problem one may wonder that GA technique doesn't differ from random solutions. To ensure or not this interrogation a random filters (chromosomes) has been generated. The number of chromosomes is equal to those generated by the GA when the best one has been found:

Number of generations  $\times$  population size=  $160 \times 500 = 80000$  random filters

These filters have been applied to the KDD99 10% training set and the filter with the best classification rate was selected. Then this best filter was applied to the KDD test dataset and the following results presented in Table 14 were found.

These results support this claim that GA is not just a fancy form of random solutions.

### 6. COMPARING APPROCHES AND GATHERING ALL ANOMALY MODELS

#### A. Comparing Approaches

Table 15 and Fig.9 show a comparison between this approach and other ones [11]:

It is observed that this approach performs better, especially for detecting R2L attacks.

#### B. Gathering All Anomaly Models

All previous approaches (this approach + others) can be programmed into one package which may be called "*Anomaly IDS package*" as shown in Fig.11a. Then it is up to the user to select one anomaly detection method

Then to position the "Anomaly IDS package", there are two possibilities:

1. Standalone: put the package immediately on the network. Of course firstly the following is needed:

#### Vol. 4, No. 1, March 2010

 sniffer or *TCPDUMP* software
 tcpdump\_to\_kdd99 function to convert formats.

2. After a signature based IDS like SNORT. In this case SNORT or another will alarm for bad signatures and then the resident traffic which is classified as normal will be send to tcpdump\_to\_kdd99 transformer and then will be processed by "Anomaly IDS package".

Table 14. Comparing our approach to design anomaly IDS with other's

|        | Ou    | r IDS s                | -        |                               | -                        | -               | 0                | ther's I    | DSs       | -      | -         | -        |                    |
|--------|-------|------------------------|----------|-------------------------------|--------------------------|-----------------|------------------|-------------|-----------|--------|-----------|----------|--------------------|
| CLASS  | GACL1 | GACL<br>ANOMALY<br>IDS | 5NN [11] | Other's LGA<br>classifier [6] | Runner up of<br>KDD [12] | RSS-DSS<br>[13] | MOGF-IDS<br>[11] | PNrule [14] | CTree [6] | C5 [6] | C4.5 [11] | SVM [11] | Cup winner<br>[15] |
| NORMAL | 96.27 | 96.14                  | 95.89    | 98.34                         | 99.4                     | 96.5            | 98.36            | 99.5        | 92.78     | 99.5   | 98.38     | 97.99    | 99.5               |
| DOS    | 96.65 | 96.68                  | 97.00    | 99.33                         | 97.5                     | 99.7            | 97.20            | 96.9        | 98.91     | 97.1   | 96.99     | 97.56    | 97.10              |
| R2L    | 30.3  | 30.3                   | 6.90     | 5.86                          | 7.3                      | 31.2            | 11.01            | 7.3         | 7.41      | 8.4    | 1.45      | 3.55     | 8.40               |
| U2R    | 75.71 | 75.71                  | 14.91    | 63.64                         | 11.8                     | 76.3            | 15.79            | 11.8        | 88.13     | 13.2   | 14.47     | 10.09    | 13.20              |
| PROBE  | 77.46 | 85.77                  | 81.61    | 93.95                         | 84.5                     | 86.8            | 88.6             | 84.5        | 50.35     | 83.3   | 81.88     | 81.61    | 83.30              |

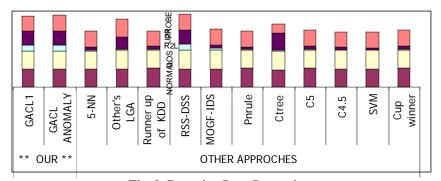

Fig. 9. Detection Rate Comparison Network Network Sniffer Signature based SNOR Normal Tepdump\_to\_ Tcpdump\_to\_kdd9 kdd00 for  $O_{\mathrm{GA}}$ GA Õ<sub>GACL</sub> Anoma GACL Anomal L R 0 5 NN 0RSS-DSS 0C5, 5 NN <sup>0</sup>RSS-DSS 0C5, Ē Ē Anomaly IDS Anomaly IDS NORM NORM

*a) b) after signature* **Fig. 20(a&b)**. Shows an illustration of these two possibilities.

#### 7. CONCLUSION

By applying the information theory measures like entropy and mutual information, 41 connection features were ranked after the normalization process according to each attack class. This ranking allows decrement in the computing complexity by selecting the most important features for each attack class. Features selection proved that they dramatically decreased the detection speed without affecting the detection rates.

Using GA, a linear classifier was designed that uses the top five features according to their importance in detecting attack using information theory measures. The classification rate was 92.82% and, the new detection rate was 14.89% which is significantly better than any other approach presented before. But the best detection rate was for detecting R2L attacks (30.30%) knowing that R2L attacks are hard to detect.

Later, multi GACLs anomaly intrusion detection engine was proposed. This engine, based on the selected features for each attack classes, consists of three classifiers; two of them are employed to detect DoS attacks in the upper and lower area of the dataset space, and one to detect more PROBE attacks. This engine proved that it detects more DOS and PROBE attacks.

GA based detection models were better than C5, C4.5, cupWinn, K-NN based models and others, especially in R2L attacks. The great gain is that they are so fast since each connection will be classified in no more than three steps. So GA based classifiers can be used in real-time mode. But the long training time still is the drawback of this methodology.

A package called "Anomaly IDS package" was proposed to detect anomaly attack in network traffic. This package gathers all IDSs proposed in the paper and others. The package functions standalone or with a traditional signature based IDS like SNORT and BRO.

Finally, one can see that all previous proposed models in this paper are modularized so that new learning algorithms are easy to be added in and tested or even inserted as a new module. This well suits the dynamics in the research world.

#### REFERENCES

- [1] Papoulis and Pillai S.U.; **Probability, Random Variables and Stochastic Processes**, book, (2002)
- [2] Wei Li; Using Genetic Algorithm for Network Intrusion Detection, SANS Institute, USA, (2004)
- [3] Melanie M.; An Introduction to Genetic Algorithms, Cambridge, Massachusetts London, England, Fifth printing, (1999)
- [4] Hartmut P.; Genetic and Evolutionary Algorithms: Principles, Methods and Algorithms Genetic and Evolutionary Algorithm Toolbox. Hartmut Pohlheim, (2003)
- [5] Middlemiss M.J. and Dick G.; "Weighted Feature Extraction Using a Genetic Algorithm for Intrusion

Detection", Evolutionary Computation, Vol. 3 pp. 1699 - 1675, (2003)

- [6] Qu X., Hariri S. and Yousif M.; "An Efficient Network Intrusion Detection Method Based on Information Theory and Genetic Algorithm", Proceedings of the 24th IEEE International Performance Computing and Communications, (2005)
- [7] Chittur; "Model Generation for an Intrusion Detection System Using Genetic Algorithms", http://www1.cs.columbia.edu/ids/publications/gaidspaper01.pdf, (2005)
- [8] Lu W. and Traore I.; "Detecting New Forms of Network Intrusion Using Genetic Programming", *Computational Intelligence*, Vol. 20, pp. 3, Blackwell Publishing, Malden, pp. 475 - 494, (2004)
- [9] Jim G., Da-xin L. and in-ge C.; "An Induction Learning Approach for Building Intrusion Detection Models Using Genetic Algorithms", Proceedings of the 5lh World Congress on Intelligent Control and Automation, (June 15 - 19 2004)
- [10] http://kdd.ics.uci.edu/databases/ kddcup99/kddcup99.html
- [11] Tsang, S. Kwong and Wang H.; Anomaly Intrusion Detection using Multi-Objective Genetic Fuzzy System and Agent-based Evolutionary Computation Framework, Proceedings of the Fifth IEEE International Conference on Data Mining, (2005)
- [12] Levin; "KDD-99 Classifier Learning Contest LLSoft's Results", Overview. SIGKDD Explorations. ACMSIGKDD, Vol. 1, No. 2, pp. 67 – 75, (2000)
- [13] Song, Heywood M.1. and Zincir-Heywood A.N.; "Training Genetic Programming on Half a Million Patterns: An Example from Anomaly Detection", *IEEE Transactions on Evolutionary Computation*, Vol. 9, No. 3, (2005)
- [14] Agarwal R.and Joshi. M.V.; "Pnrule: A New Framework for Learning Classifier Models in Data Mining", Department of Computer Science, University of Minnesota, Report No. RC-21719, (2000)
- [15] Elkan; Results of the Kdd'99 Classifier Learning, ACM SIGKDD Int. Conf. on Knowledge Discovery and Data Mining, Boston, MA, Vol. 1, No. 2, (2000)